Batch protect PDF files without user intervention (optional purchase)

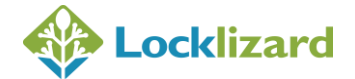

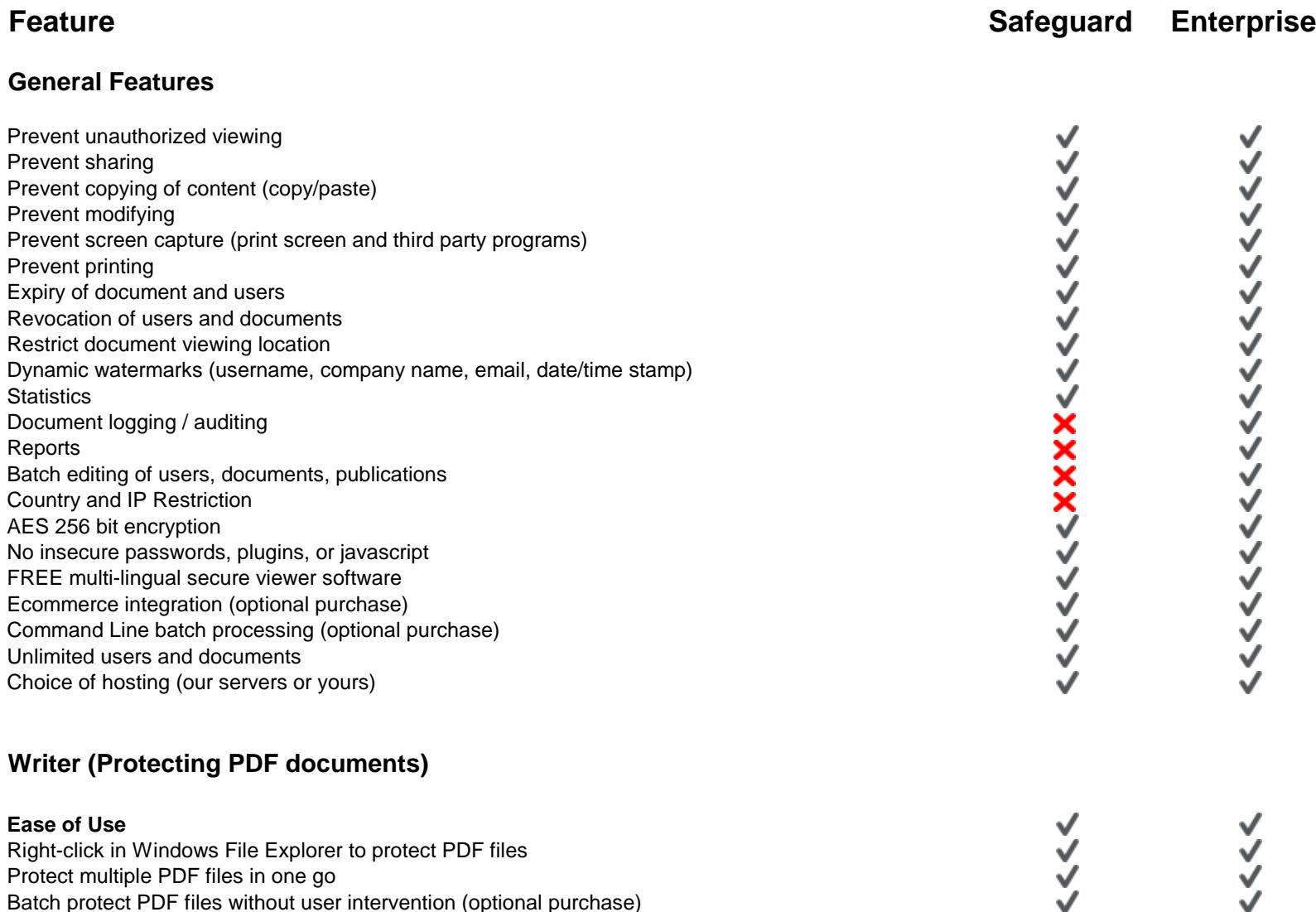

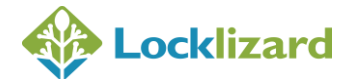

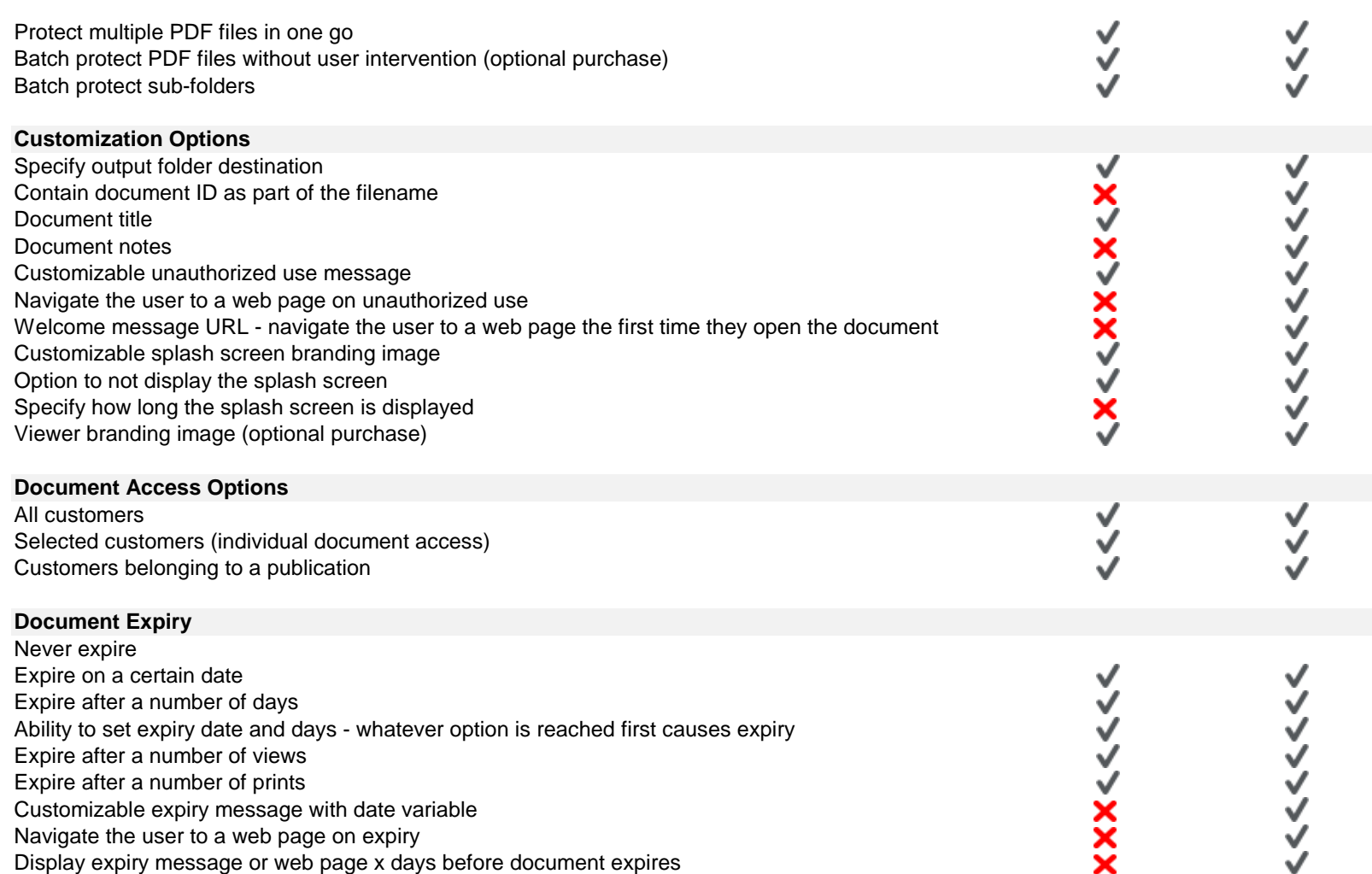

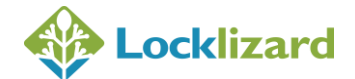

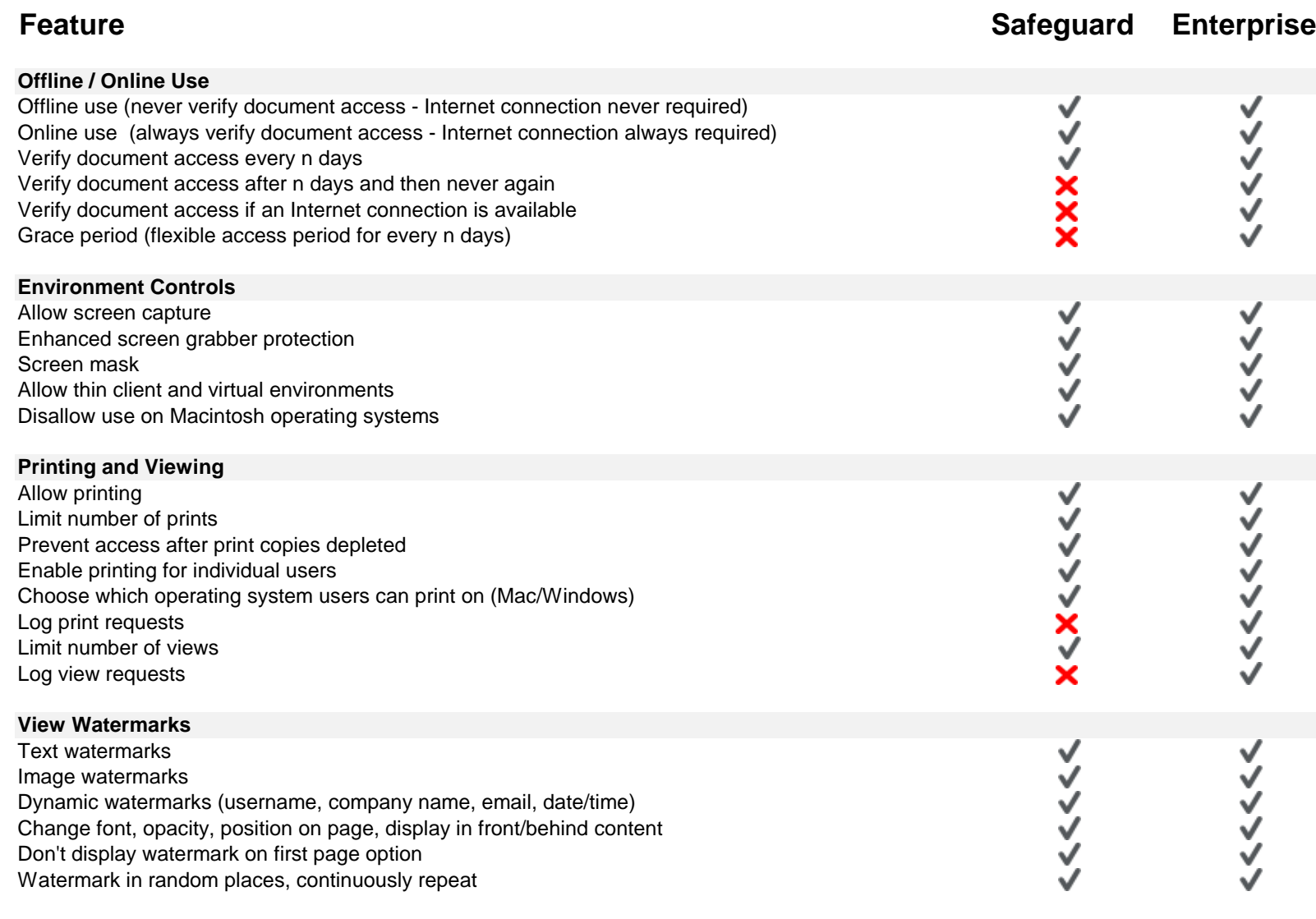

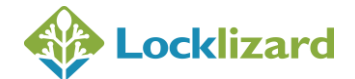

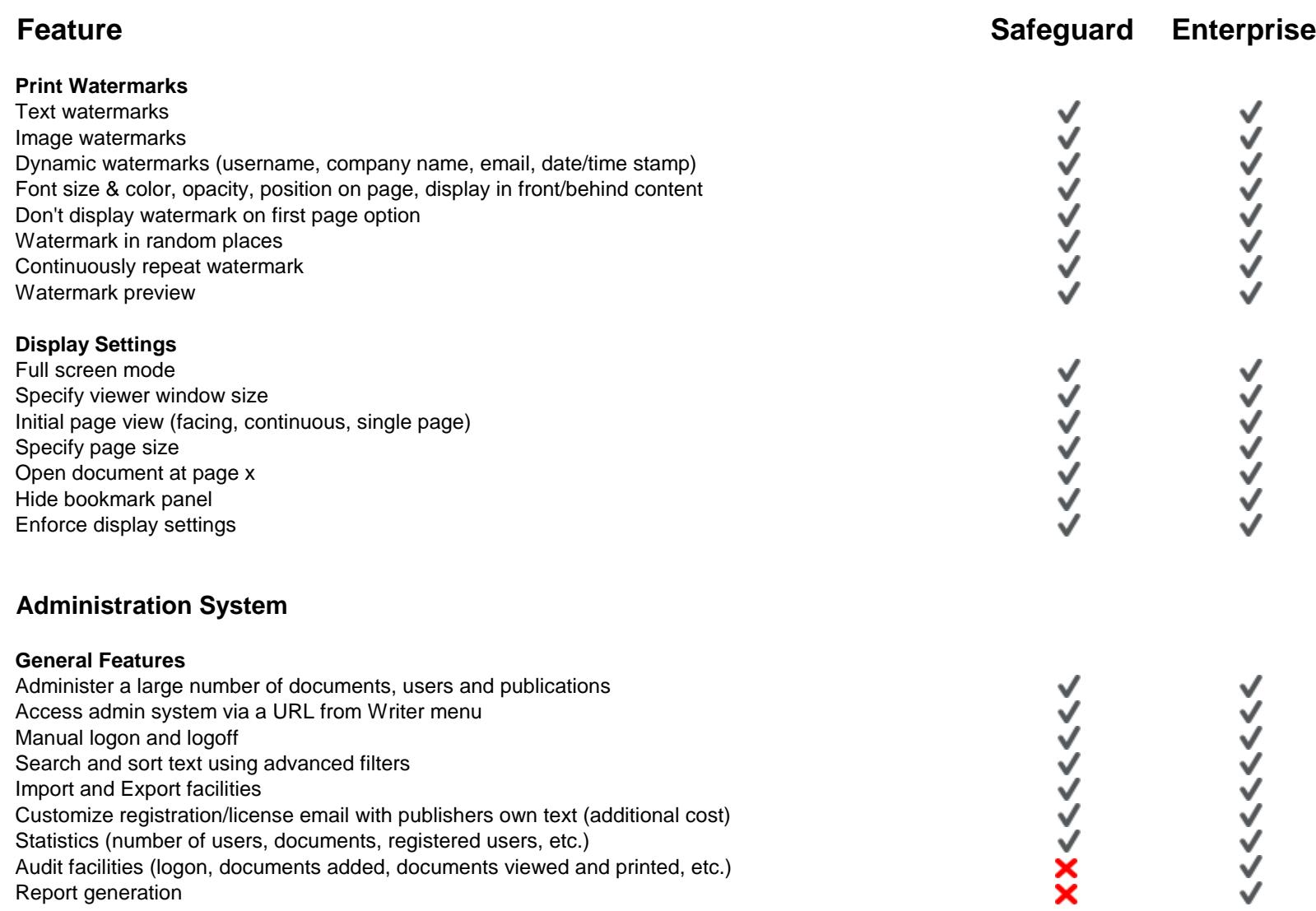

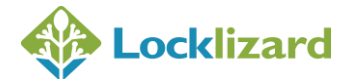

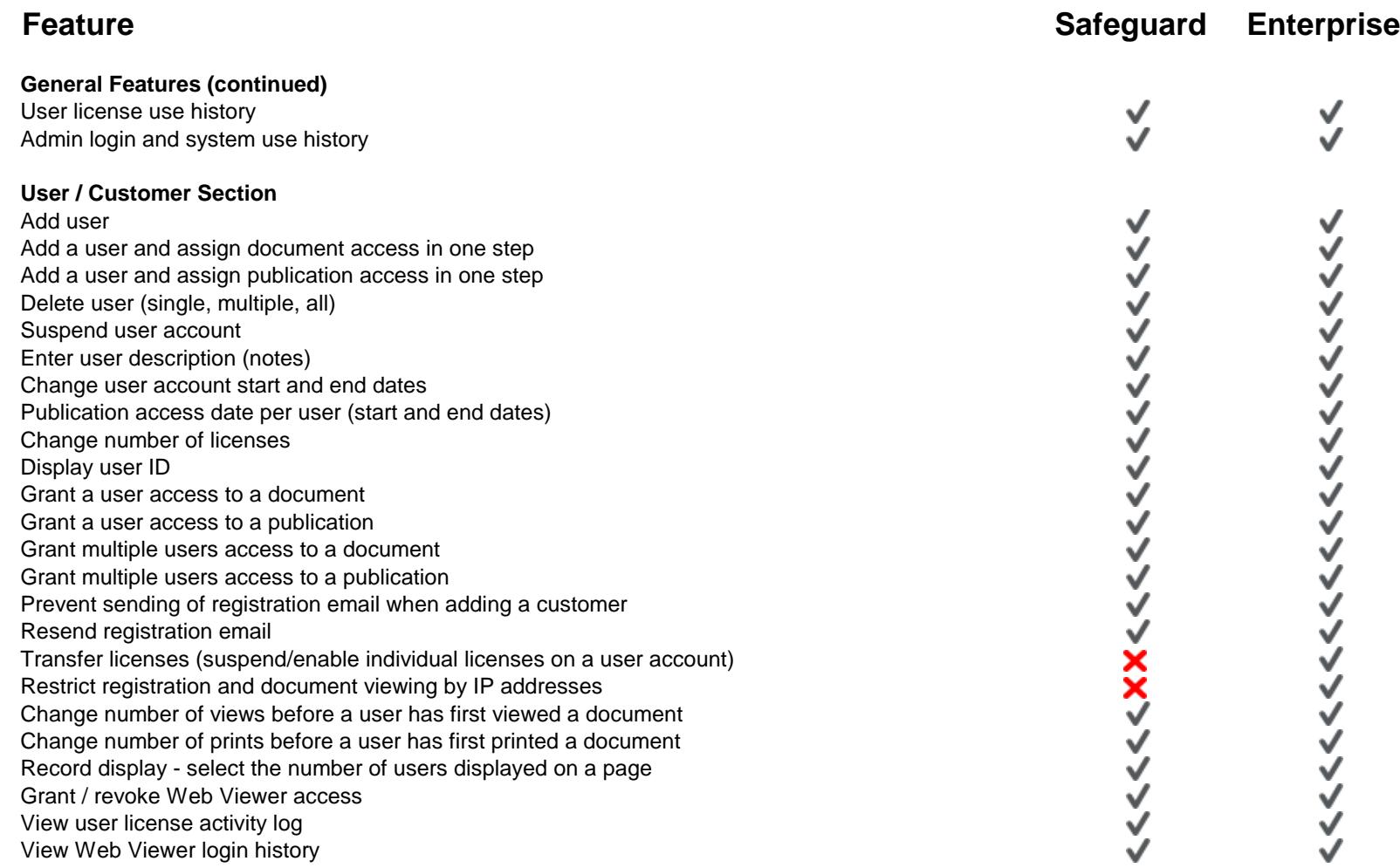

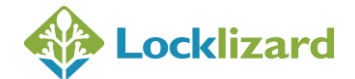

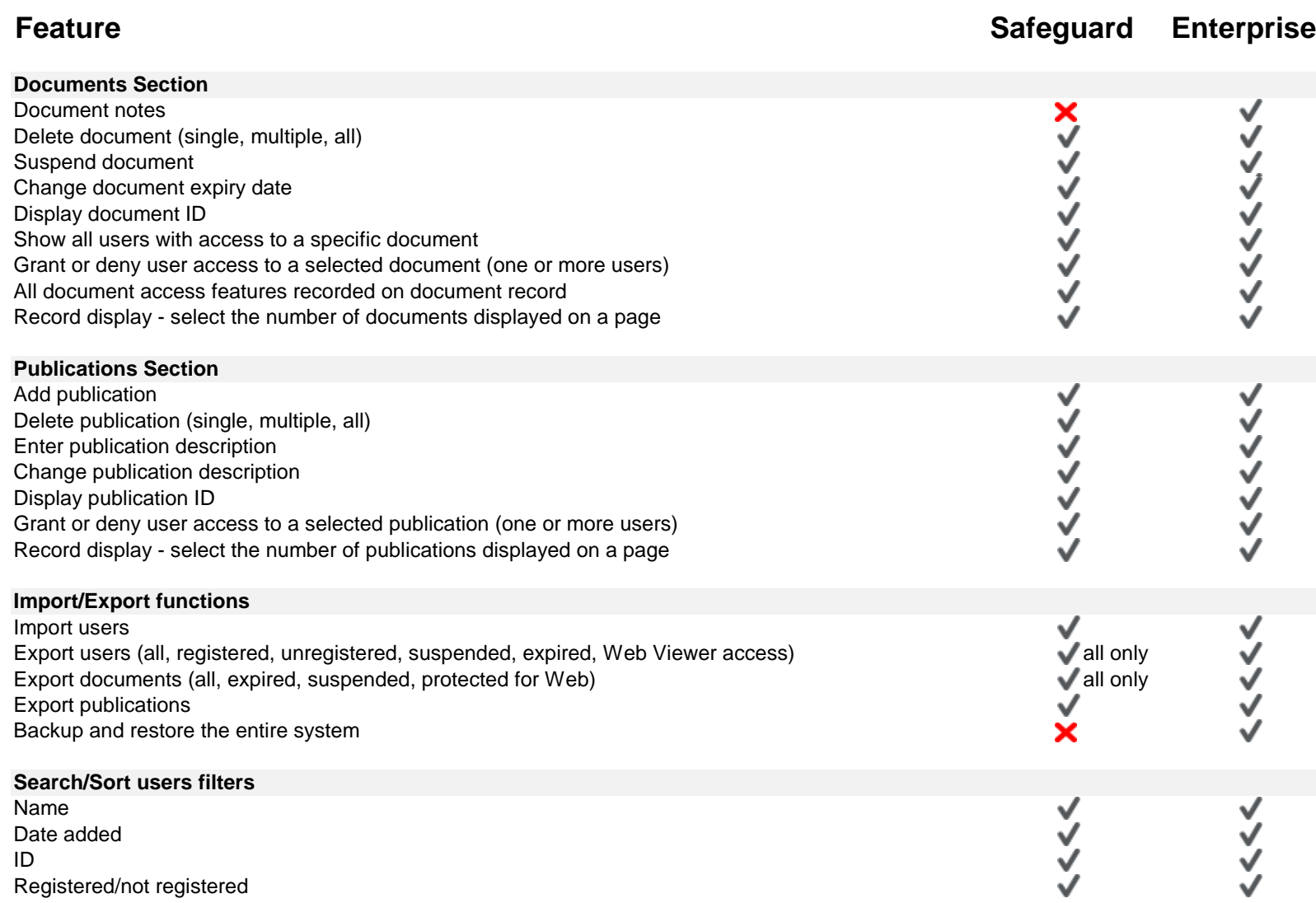

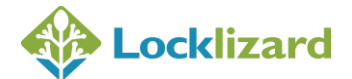

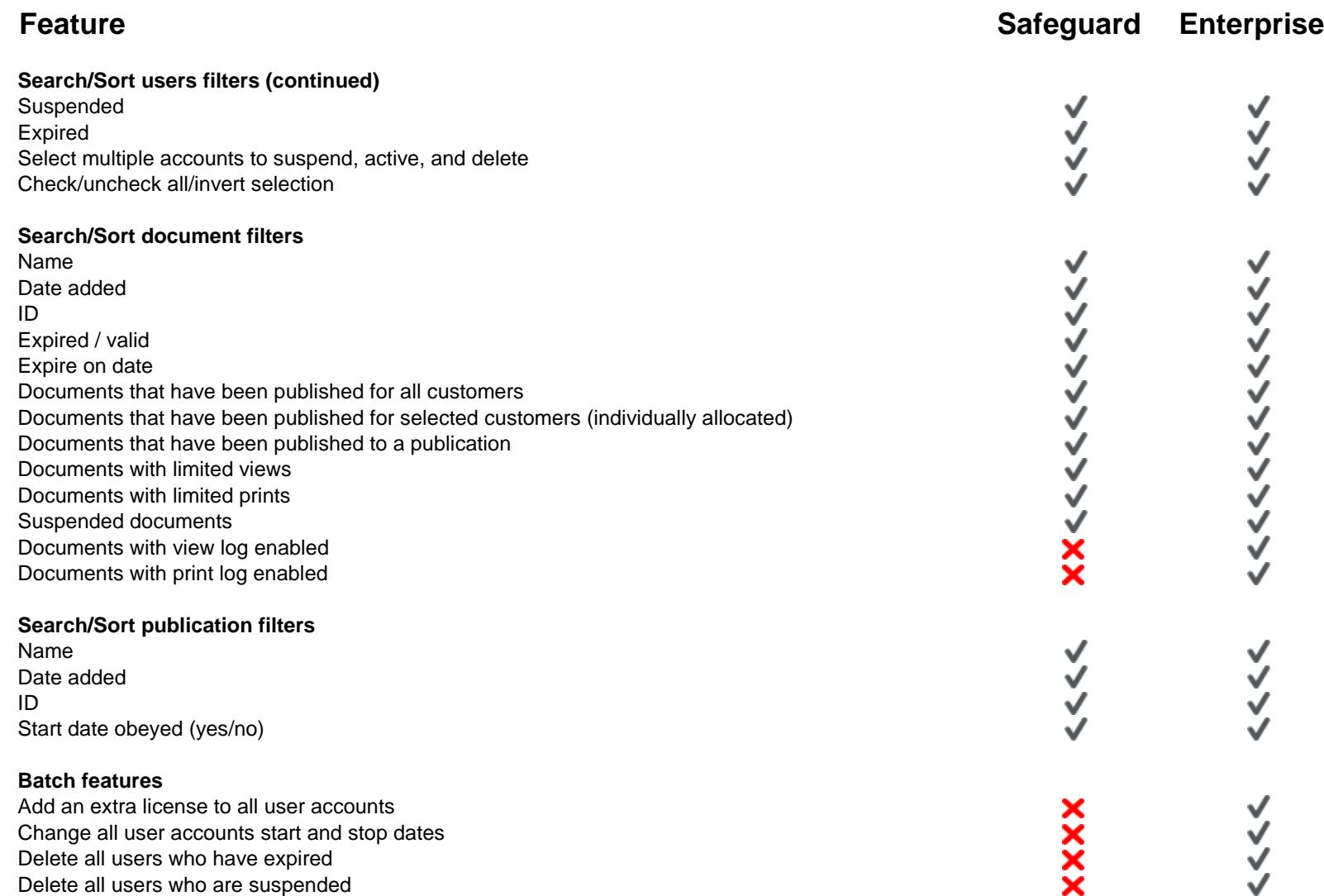

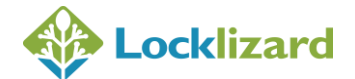

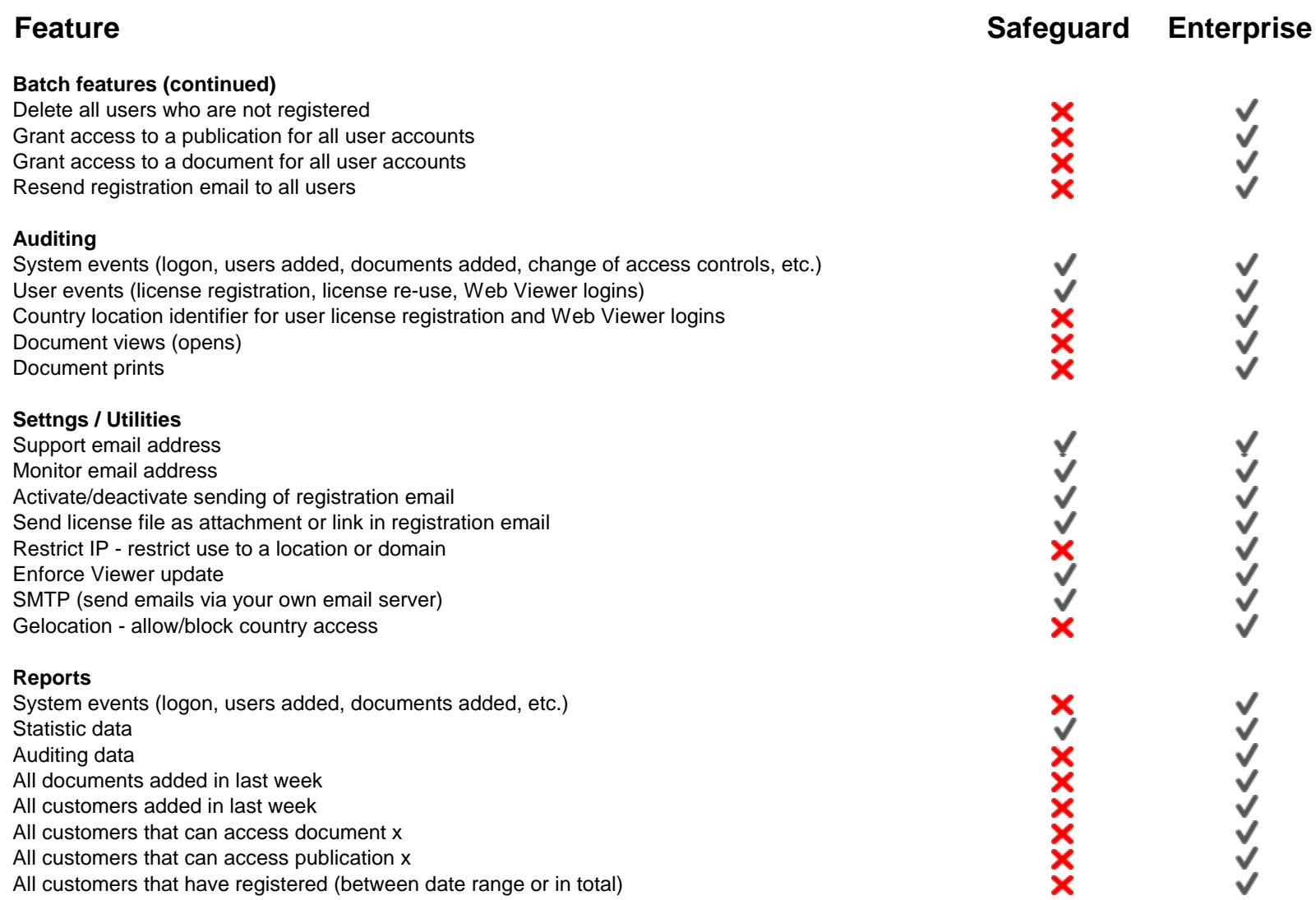

![](_page_8_Picture_1.jpeg)

![](_page_8_Picture_120.jpeg)

![](_page_9_Picture_1.jpeg)

![](_page_9_Picture_112.jpeg)

![](_page_10_Picture_1.jpeg)

![](_page_10_Picture_73.jpeg)